# 6.001 recitation 21 5/04/07

streams

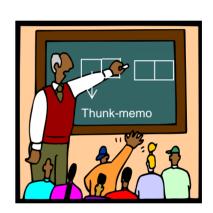

Dr. Kimberle Koile

### delayed lists: streams

(define (cons-my-list first rest) (cons first rest))

(define ints-from-1-to-4 (cons-my-list 1 '(2 3 4)))

(define ints-from-1 ???)

cons-stream

rest

stream-cdr

a value

thunk memo

# delayed lists: streams

```
(define (ints-from-n n)
  (cons-stream n (ints-from (+ n 1))))
(define ints (ints-from 1))
```

#### streams summary

### Key ideas:

- > streams are *delayed lists*
- > represent a stream as a *cons-strea*m, pair-like object with lazy cdr
- > define a stream by figuring out *first* element, then how to compute *rest*

### Examples:

- > integers 1, 2, 3, 4, 5 ....
- > factorials 1, 2, 6, 24, 120 ...

### another way to think about streams

#### ints

first element?

ones ones

rest?

#### facts

first element?

rest?

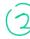

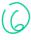

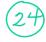

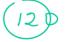

## summary of examples of defining streams

#### finite

```
(stream-interval 1 1x10 100) (define (stream-interval a b) (cons-stream a (stream-interval (+ a 1) b)))
```

#### **infinite** (**indefinite**)

### useful stream procedures

stream-filter add-streams
stream-map mult-streams

- . 2 args
- variable number args

stream-ref

```
Does this procedure work?
```

## another example

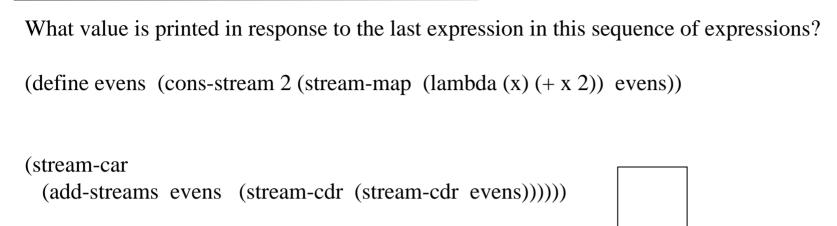

| 1.  | Write mult-stream which takes two streams and returns a new stream that is the product of |
|-----|-------------------------------------------------------------------------------------------|
| the | e two streams.                                                                            |

| <u>(define (mult-streams s</u> | 1 s2) |
|--------------------------------|-------|
|                                |       |
|                                |       |
|                                |       |
|                                |       |
|                                |       |
|                                |       |
|                                |       |
|                                |       |
|                                |       |
|                                |       |
|                                |       |
|                                |       |

2. Write stream-ref, modeled after list-ref, which takes a stream and a number n and returns the nth element of the stream.

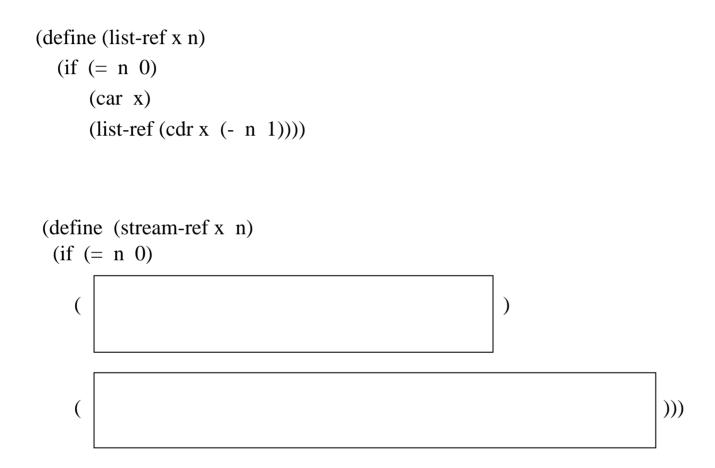

# **Problem 3** (from a previous final exam)

3. Write list->stream, which turns a list into a stream.

(define (list->stream l)

# Problem 4 (modified from a previous final exam problem)

| 1.                                                                                             | Assume that the following have been evaluated:                                                                                     |  |
|------------------------------------------------------------------------------------------------|----------------------------------------------------------------------------------------------------|--|
|                                                                                                | (define ones (cons-stream 1 ones))                                                                                                 |  |
|                                                                                                | (define (add-streams s1 s2)<br>(cons-stream (+ (stream-car s1) (stream-car s2))<br>(add-streams (stream-cdr s1) (stream-cdr s2)))) |  |
| Consider the expression:                                                                       |                                                                                                    |  |
|                                                                                                | (define integers (add-streams ones integers))                                                                                      |  |
| For each of the following, put an X in the box if the statement applies to the above scenario: |                                                                                                    |  |
|                                                                                                | The expression evaluates to a stream of integers.                                                                                  |  |
|                                                                                                | The interpreter goes into an infinite loop when (stream-cdr integers) is evaluated.                                                |  |
|                                                                                                | An "unbound variable" error occurs when the above expression defining ones is evaluated.                                           |  |
|                                                                                                | An "unbound variable" error occurs when the above expression defining integers is evaluated.                                       |  |
|                                                                                                |                                                                                                    |  |

### **Problem 5** (from a previous final exam)

5. What value is printed in response to the last expression in this sequence of expressions?

(define s (cons-stream 1 (stream-map (lambda (x) (\* x 2)) s))

(stream-car (stream-cdr (stream-cdr (stream-cdr (stream-cdr (stream-cdr (stream-cdr (stream-cdr (stream-cdr (stream-cdr (stream-cdr (stream-cdr (stream-cdr s)))))))

Consider the sequence of expressions:

```
(define (stream-enumerate-interval low high)
   (if (> low high)
      the-empty-stream
      (cons-stream low (stream-enumerate-interval (+ low 1) high)))
 (define sum 0)
 (define (accum x)
   (set! sum (+ x sum))
   sum)
 (define seq (stream-map accum (stream-enumerate-interval 1 10)))
 (define y (stream-filter even? seq))
 (define z (stream-filter (lambda (x) (= (remainder x 5) 0)) seq)
What is the printed response to evaluating the following expressions. Assume print-stream
prints out stream elements inside [ ], e.g. [1 2 3]
     (print-stream y)
6a.
6b. (stream-ref y 3)
6c. (print-stream z)
```

Assume that we're interested in the partial sums of a stream. Given a stream S, for example, a stream of partial sums for S is the stream S0, S0 + S1, S0 + S1 + S2, ....

**7a.** Write an expression that defines a stream that is the partial sum of integers For example, (partial-sums integers) should be the stream 1, 3, 6, 10, 15 ...

(define ints (cons-stream 1 (add-streams ints ones)))

(define int-partial-sums

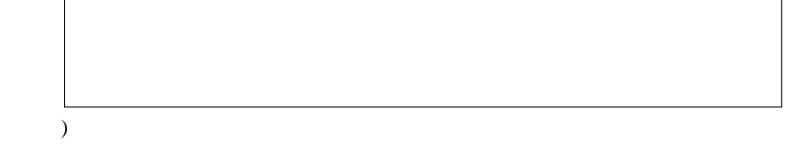

**7b.** Write a procedure partial-sums that takes a stream as an argument, and returns the stream  $S0, S0 + S1, S0 + S1 + S2 \dots$  For example, (partial-sums integers) should be the same stream as in part a.

(define (partial-sums s)

)

#### **Problem 8** (from a previous final exam)

8. Suppose you are given two streams and you need to produce a stream that contains both. Translating append, which works on lists, into an append-stream procedure by changing the data abstraction selectors and constructor will not work if the streams are indefinite in length: "appending" the infinite stream S1, S2, S3 ... and a second infinite stream T1, T2, T3 ... results in the stream S1 S2, S3, ..., T1, T2, T3, ... which is effectively the same a the first stream. The solution is to merge the two streams instead of appending them. Write a procedure called alternate-streams that consumes two streams and returns a single one that contains elements alternating from the two inputs.

Remember that the data abstraction for streams uses stream-null?, stream-car, stream-cdr, null-stream, and cons-stream.

(define Catternate streams 51 52)